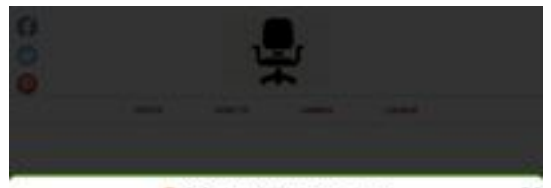

**O** Privacy & Transparency

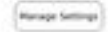

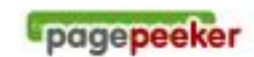

### **Evaluation du site reviewofficechair.com**

Généré le 18 Mars 2023 16:21

**Le score est de 54/100**

### **Optimisation du contenu**

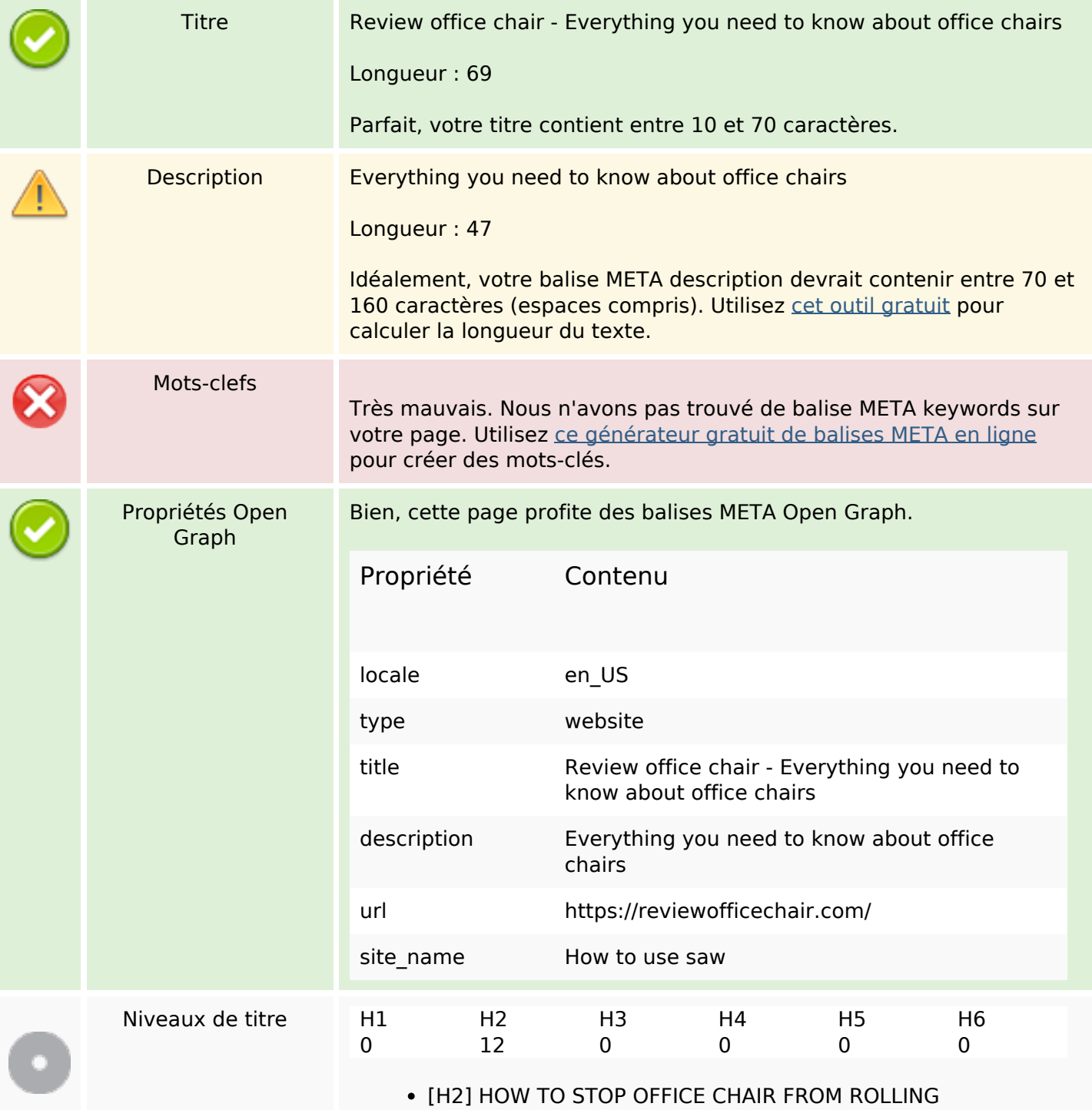

# **Optimisation du contenu**

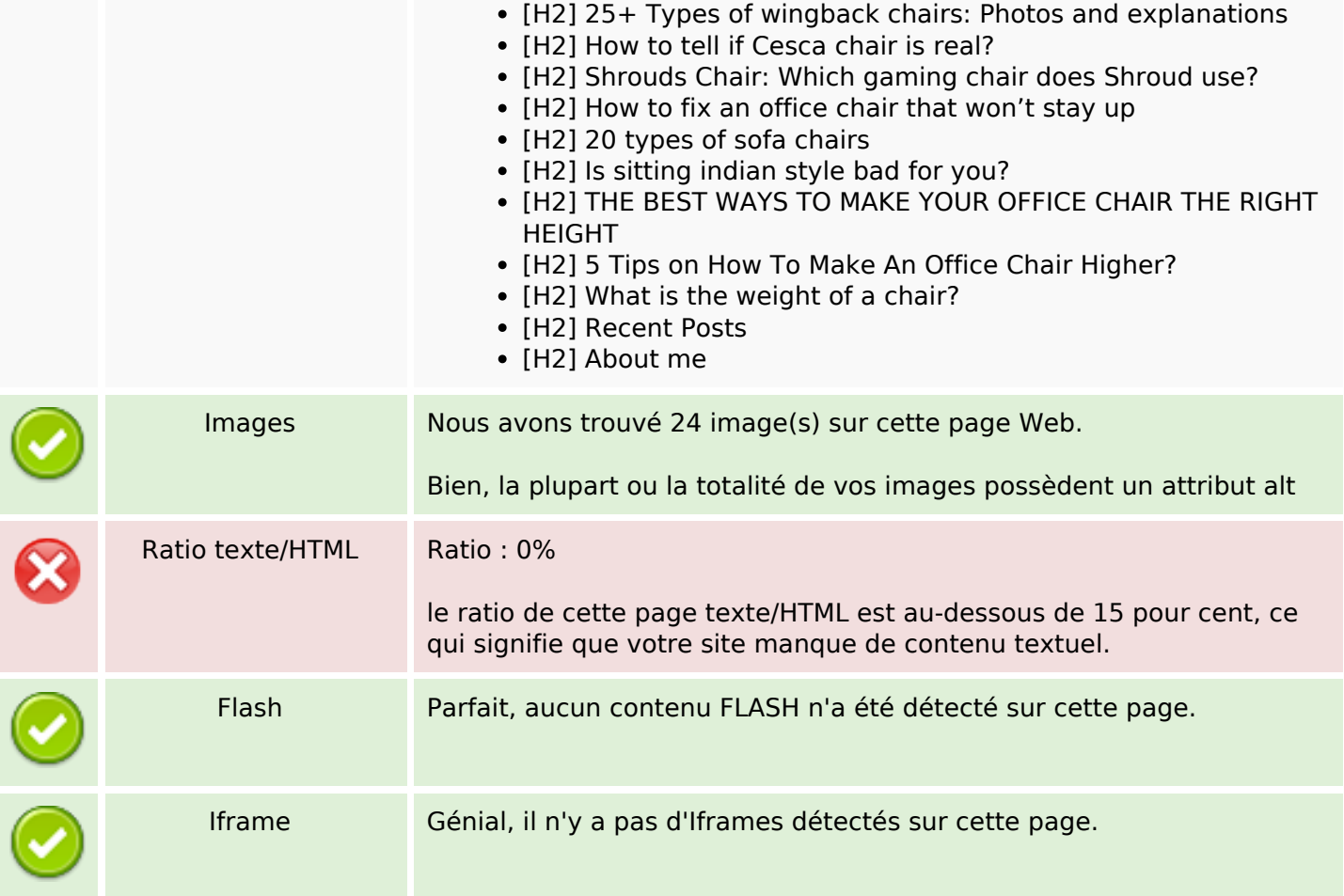

# **Liens**

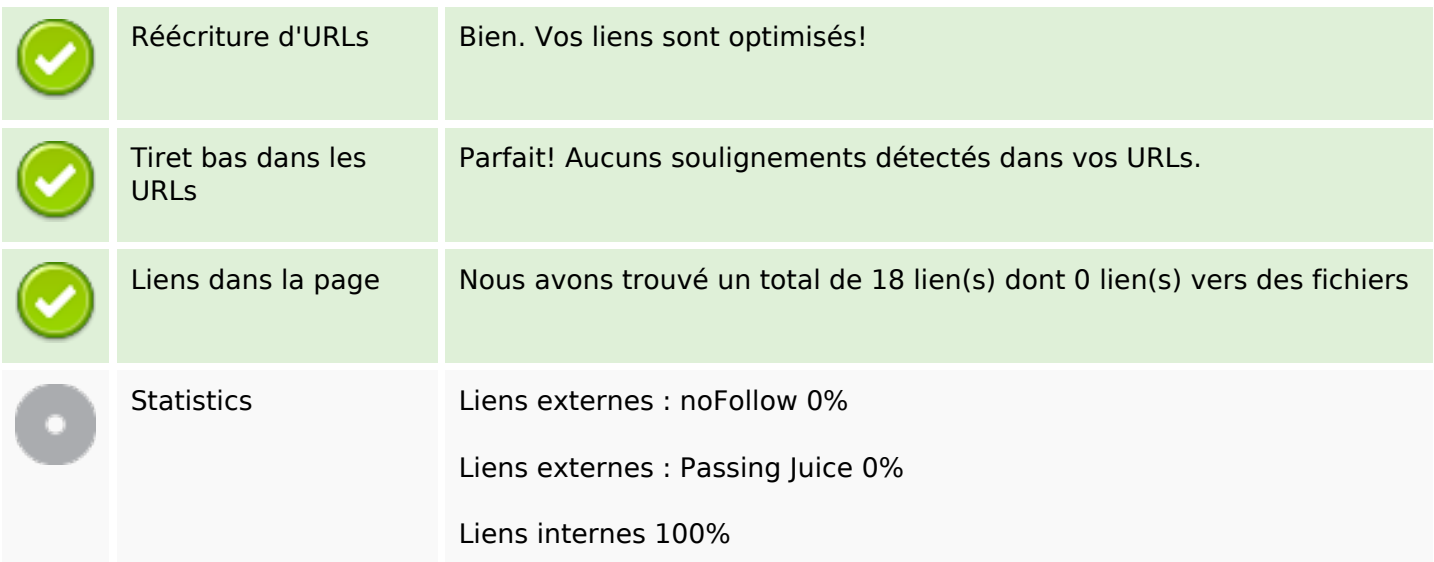

### **Liens dans la page**

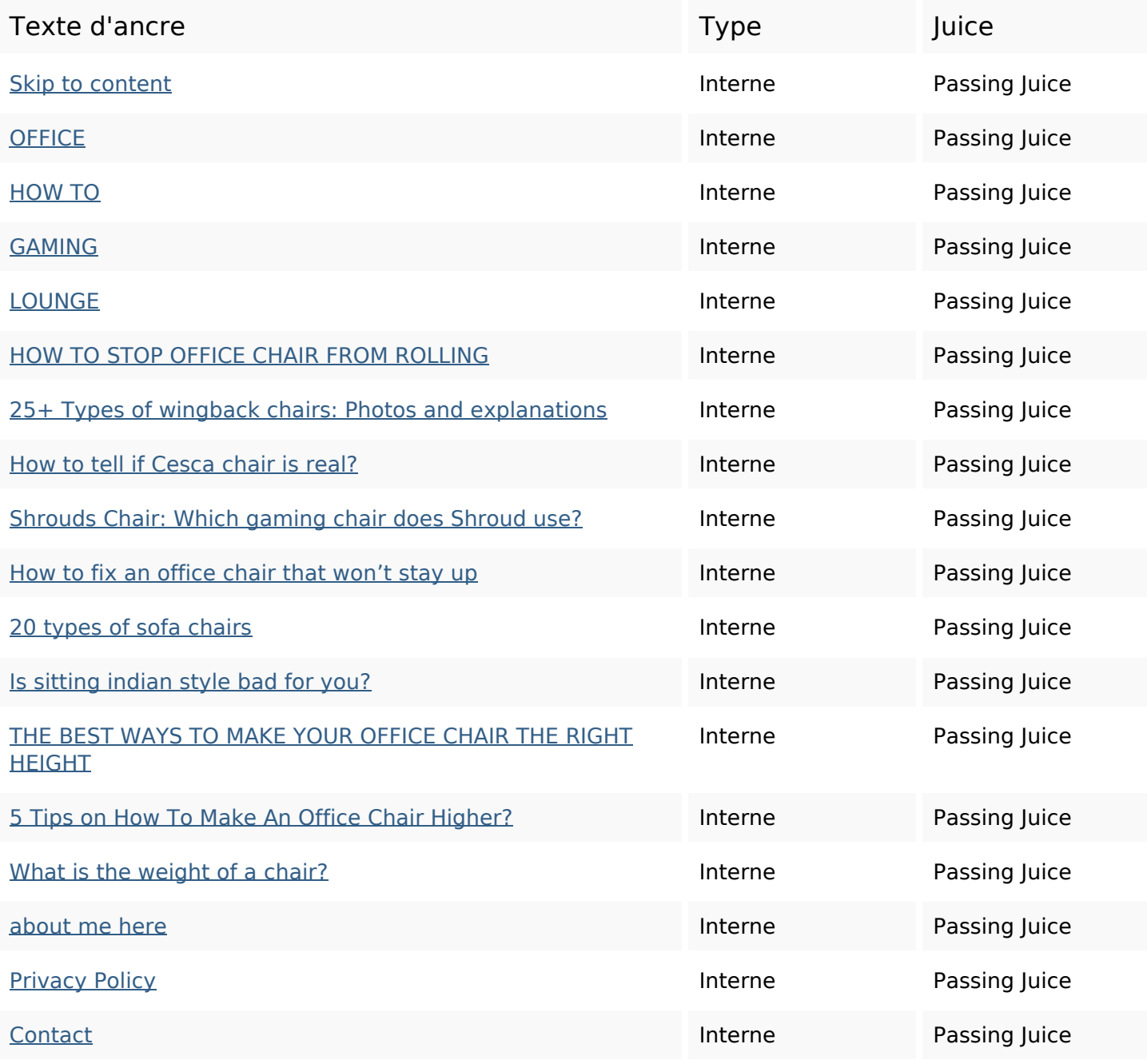

### **Mots-clefs**

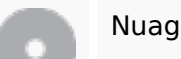

Nuage de mots-clefs

# **Cohérence des mots-clefs**

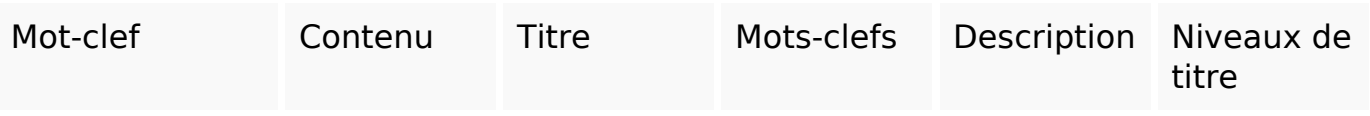

# **Ergonomie**

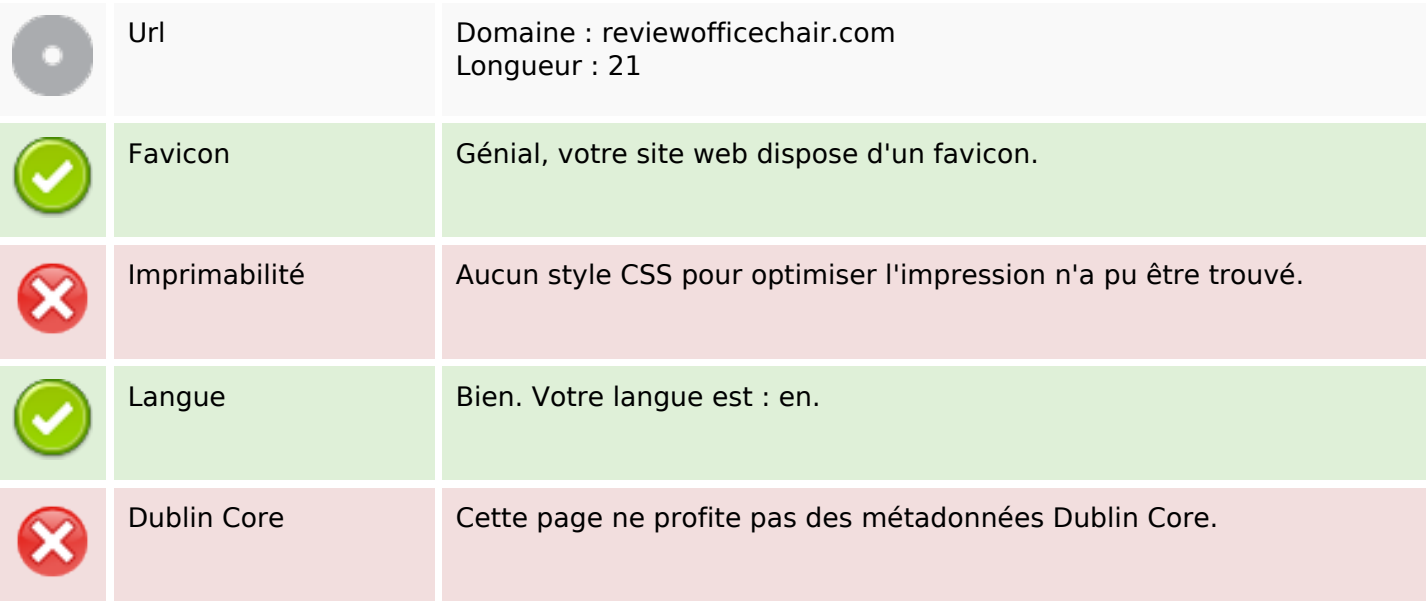

#### **Document**

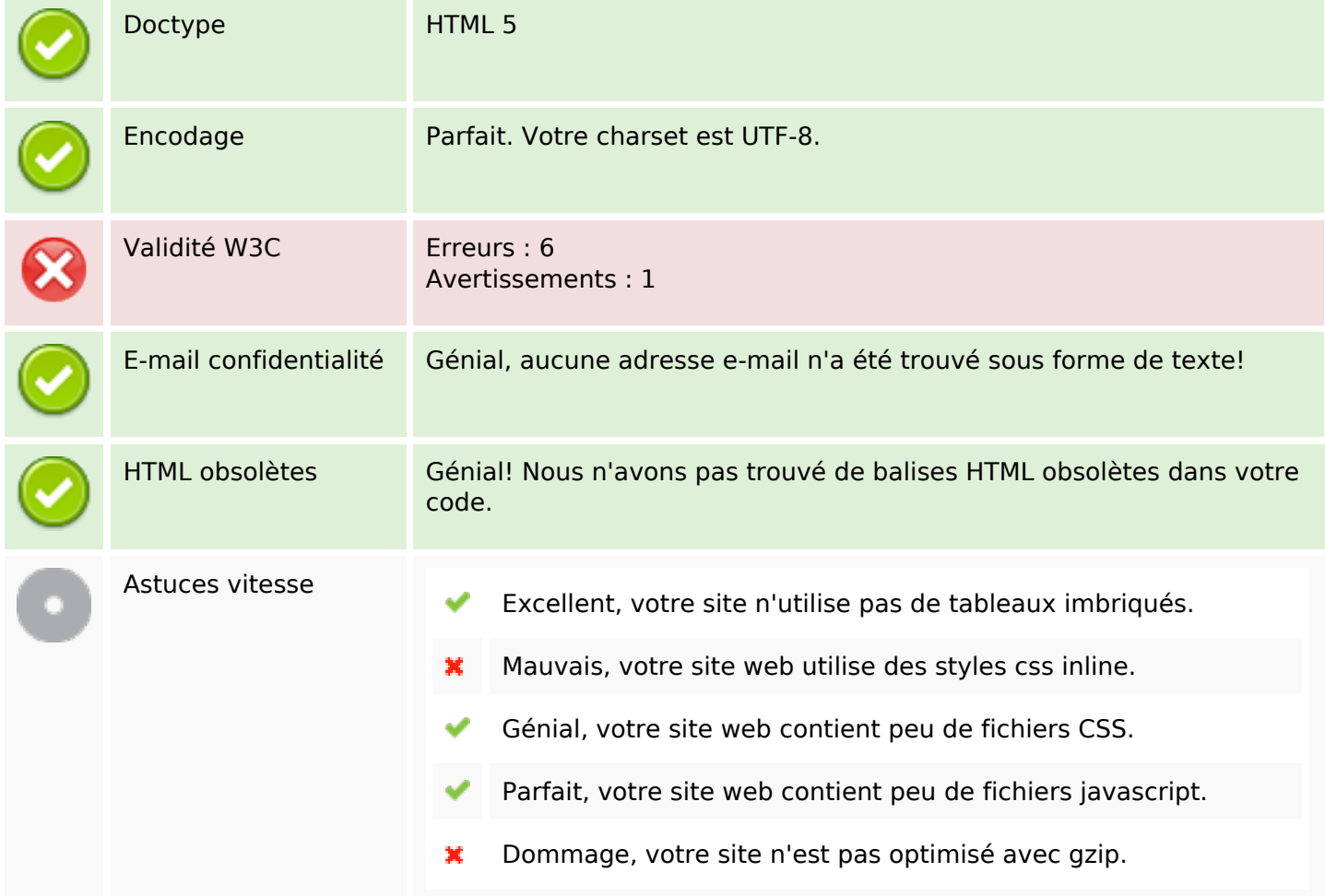

# **Mobile**

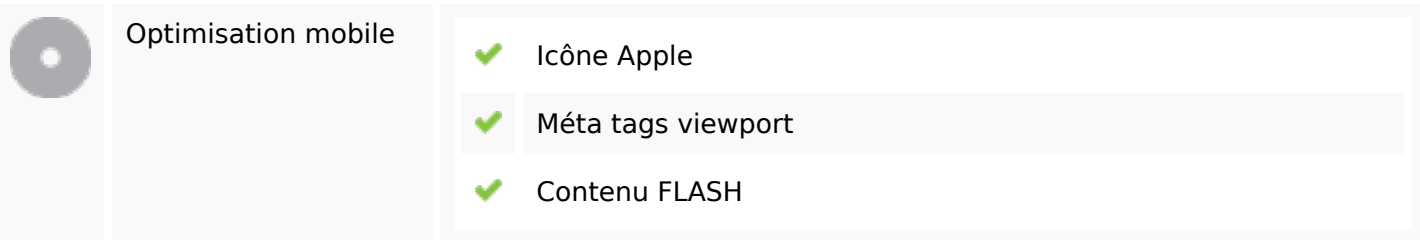

# **Optimisation**

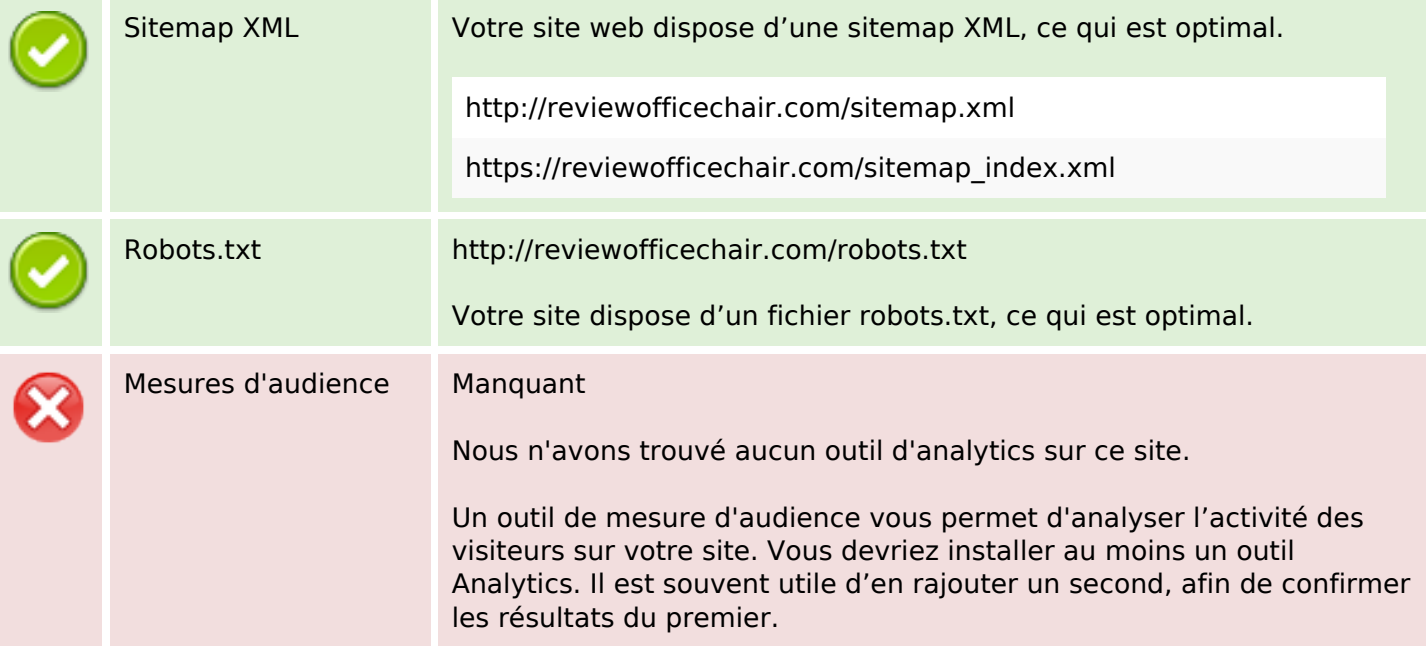